## Package 'IALS'

February 16, 2024

Type Package

Title Iterative Alternating Least Square Estimation for Large-Dimensional Matrix Factor Model

Version 0.1.3

Author Yong He [aut], Ran Zhao [aut, cre], Wen-Xin Zhou [aut]

Maintainer Ran Zhao <Zhaoran@mail.sdu.edu.cn>

Description The matrix factor model has drawn growing attention for its advantage in achieving twodirectional dimension reduction simultaneously for matrix-structured observations. In contrast to the Principal Component Analysis (PCA)-based methods, we propose a simple Iterative Alternating Least Squares (IALS) algorithm for matrix factor model, see the details in He et al.  $(2023)$  [<arXiv:2301.00360>](https://arxiv.org/abs/2301.00360).

License GPL-2 | GPL-3

Encoding UTF-8

**Depends**  $R$  ( $>= 4.0$ )

Imports RSpectra, pracma, HDMFA

NeedsCompilation no

Repository CRAN

Date/Publication 2024-02-16 11:50:07 UTC

### R topics documented:

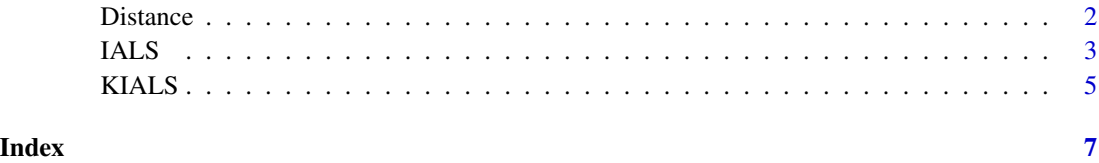

<span id="page-1-0"></span>

#### Description

Calculate the distance between spaces spanned by the column of two matrices. The distance is between 0 and 1. If the two spaces are the same, the distance is 0. if the two spaces are orthogonal, the distance is 1.

#### Usage

Distance(Z1, Z2)

#### Arguments

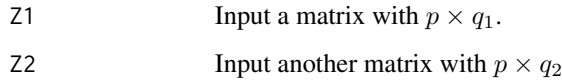

#### Details

Define

$$
\mathcal{D}(\boldsymbol{Q}_1,\boldsymbol{Q}_2)=\left(1-\frac{1}{\max\left(q_1,q_2\right)}\text{Tr}\left(\boldsymbol{Q}_1\boldsymbol{Q}_1^\top\boldsymbol{Q}_2\boldsymbol{Q}_2^\top\right)\right)^{1/2}.
$$

By the definition of  $\mathcal{D}(\mathbf{Q}_1, \mathbf{Q}_2)$ , we can easily see that  $0 \leq \mathcal{D}(\mathbf{Q}_1, \mathbf{Q}_2) \leq 1$ , which measures the distance between the column spaces spanned by two orthogonal matrices  $\pmb{Q}_1$  and  $\pmb{Q}_2,$  i.e.,  $\text{span}(\pmb{Q}_1)$ and span( $Q_2$ ). In particular, span( $Q_1$ ) and span( $Q_2$ ) are the same when  $\mathcal{D}(Q_1, Q_2) = 0$ , while span( $Q_1$ ) and span( $Q_2$ ) are orthogonal when  $\mathcal{D}(Q_1, Q_2) = 1$ . The Gram-Schmidt orthogonalization can be used to make  $Q_1$  and  $Q_2$  column-orthogonal matrices.

#### Value

Output a number between 0 and 1.

#### Author(s)

Yong He, Ran Zhao, Wen-Xin Zhou.

#### References

He, Y., Zhao, R., & Zhou, W. X. (2023). Iterative Least Squares Algorithm for Large-dimensional Matrix Factor Model by Random Projection. <arXiv:2301.00360>.

#### <span id="page-2-0"></span>IALS 3

#### Examples

```
set.seed(1111)
A=matrix(rnorm(10),5,2)
B=matrix(rnorm(15),5,3)
Distance(A,B)
```
<span id="page-2-1"></span>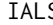

**IFFRAGE** *Interative Alternating Least Square Estimation for Large-dimensional Matrix Factor Model*

#### Description

This function is designed to fit the matrix factor model using the Iterative Least Squares (IALS) method, rather than Principal Component Analysis (PCA)-based methods. In detail, in the first step, we propose to estimate the latent factor matrices by projecting the matrix observations with two deterministic weight matrices, chosen to diversify away the idiosyncratic components. In the second step, we update the row/column loading matrices by minimizing the squared loss function under the identifiability condition. The estimators of the loading matrices are then treated as the new weight matrices, and the algorithm iteratively performs these two steps until a convergence criterion is reached.

#### Usage

 $IALS(X, W1 = NULL, W2 = NULL, m1, m2, max\_iter = 100, ep = 1e-06)$ 

#### Arguments

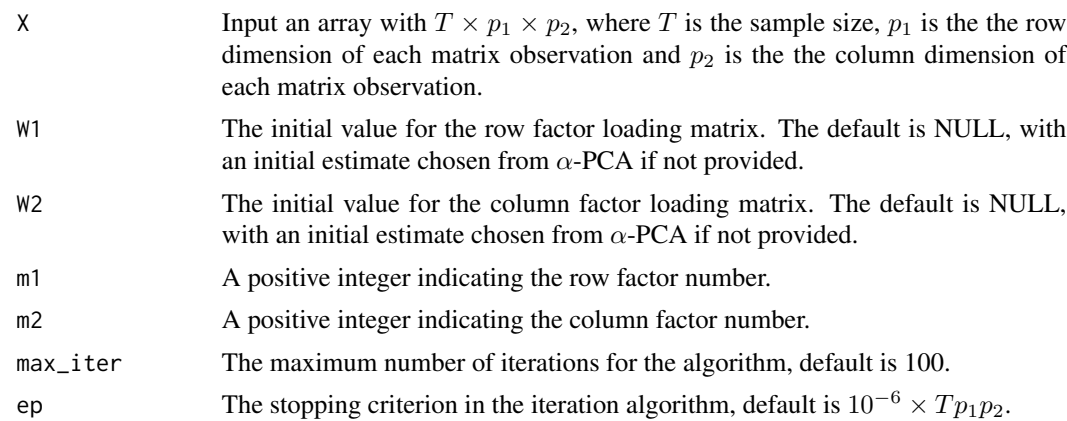

#### Details

Assume we have two weight matrices  $W_i$  of dimension  $p_i \times m_i$  for  $i = 1, 2$ , as substitutes for R and C respectively. Then it is straightforward to estimate  $F_t$  simply by

$$
\hat{\boldsymbol{F}}_t = \frac{1}{p_1 p_2} \boldsymbol{W}_1^\top \boldsymbol{X}_t \boldsymbol{W}_2.
$$

Given  $\hat{F}_t$  and  $W_1$ , we can derive that

$$
\hat{\boldsymbol{R}} = \sqrt{p_1} \left( \sum_{t=1}^T \boldsymbol{X}_t \boldsymbol{W}_2 \hat{\boldsymbol{F}}_t^\top \right) \left[ \left( \sum_{t=1}^T \hat{\boldsymbol{F}}_t \boldsymbol{W}_2^\top \boldsymbol{X}_t^\top \right) \left( \sum_{t=1}^T \boldsymbol{X}_t \boldsymbol{W}_2 \hat{\boldsymbol{F}}_t^\top \right) \right]^{-1/2}.
$$

Similarly, we get the following estimator of the column factor loading matrix

$$
\hat{\boldsymbol{C}} = \sqrt{p_2} \left( \sum_{t=1}^T \boldsymbol{X}_t^\top \hat{\boldsymbol{R}} \hat{\boldsymbol{F}}_t \right) \left[ \left( \sum_{t=1}^T \hat{\boldsymbol{F}}_t^\top \hat{\boldsymbol{R}}^\top \boldsymbol{X}_t \right) \left( \sum_{t=1}^T \boldsymbol{X}_t^\top \hat{\boldsymbol{R}} \hat{\boldsymbol{F}}_t \right) \right]^{-1/2}
$$

Afterwards, we sequentially update  $F$ ,  $R$  and  $C$ . In simulation, the iterative procedure is terminated either when a pre-specified maximum iteration number (maxiter  $= 100$ ) is reached or when

$$
\sum_{t=1}^T \|\hat{S}_t^{(s+1)} - \hat{S}_t^{(s)}\|_F \le \epsilon \cdot T p_1 p_2,
$$

where  $\hat{S}_t^{(s)}$  is the common component estimated at the s-th step,  $\epsilon$  is a small constant (10<sup>-6</sup>) given in advance.

#### Value

The return value is a list. In this list, it contains the following:

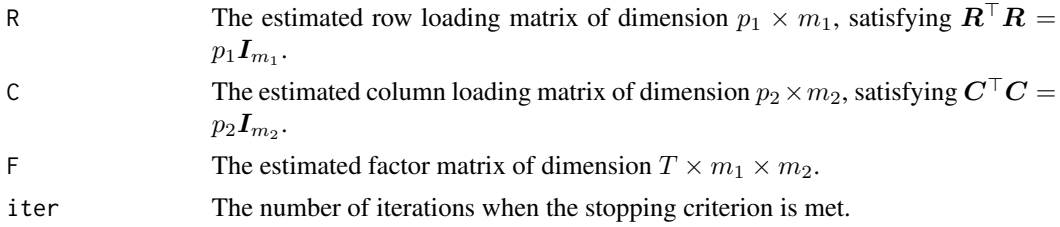

#### Author(s)

Yong He, Ran Zhao, Wen-Xin Zhou.

#### References

He, Y., Zhao, R., & Zhou, W. X. (2023). Iterative Alternating Least Square Estimation for Largedimensional Matrix Factor Model. <arXiv:2301.00360>.

#### Examples

```
set.seed(11111)
T=20;p1=20;p2=20
k1=3;k2=3
```

```
R=matrix(runif(p1*k1,min=-1,max=1),p1,k1)
C=matrix(runif(p2*k2,min=-1,max=1),p2,k2)
```
#### <span id="page-4-0"></span>KIALS 5

```
X=E=array(0,c(T,p1,p2))
F=array(0,c(T,k1,k2))
for(t in 1:T){
  F[t,,]=matrix(rnorm(k1*k2),k1,k2)
  E[t,,]=matrix(rnorm(p1*p2),p1,p2)
}
for(t in 1:T){
X[t,,]=R%*%F[t,,]%*%t(C)+E[t,,]
}
#Estimating the matrix factor model using the default initial values
fit1 = IALS(X, W1 = NULL, W2 = NULL, k1, k2, max\_iter = 100, ep = 1e-06)Distance(fit1$R,R);Distance(fit1$C,C)
#Estimating the matrix factor model using one-step iteration
fit2 = IALS(X, W1 = NULL, W2 = NULL, k1, k2, max\_iter = 1, ep = 1e-06)Distance(fit2$R,R);Distance(fit2$C,C)
```
KIALS *Estimating the Pair of Factor Numbers via Eigenvalue Ratios Corresponding to IALS*

#### Description

The function is to estimate the pair of factor numbers via eigenvalue ratios corresponding to IALS method.

#### Usage

KIALS(X, W1 = NULL, W2 = NULL,  $kmax$ ,  $max\_iter = 100$ , ep = 1e-06)

#### Arguments

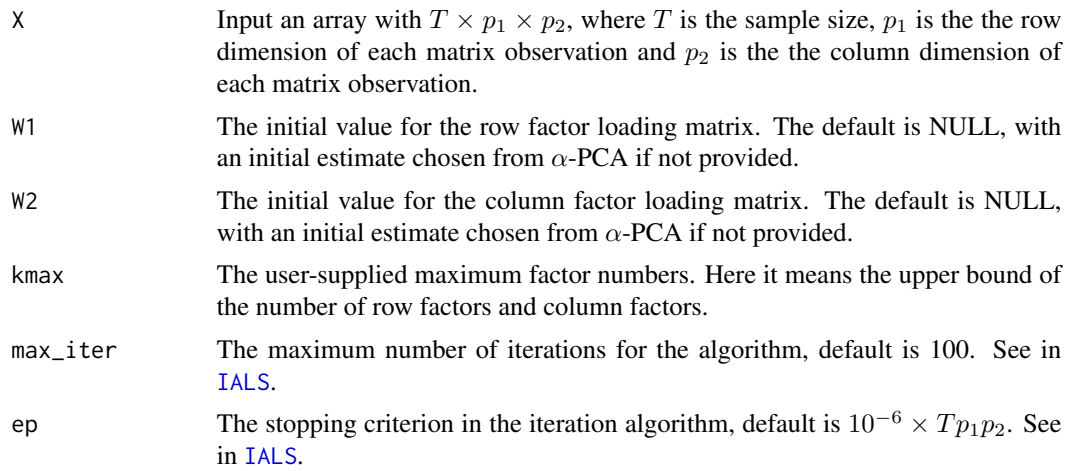

#### <span id="page-5-0"></span>Details

In detail, we first set  $k_{\text{max}}$  is a predetermined upper bound for  $k_1, k_2$  and thus by [IALS](#page-2-1) method, we can obtain the estimate of  $\mathbf{F}_t$ , denote as  $\hat{\mathbf{F}}_t$ , which is of dimension  $k_{\text{max}} \times k_{\text{max}}$ . Then the dimensions  $k_1$  and  $k_2$  are further determined as follows:

$$
\hat{k}_1 = \arg \max_{j \le k_{\text{max}}} \frac{\lambda_j \left( \frac{1}{T} \sum_{t=1}^T \hat{F}_t \hat{F}_t^\top \right)}{\lambda_{j+1} \left( \frac{1}{T} \sum_{t=1}^T \hat{F}_t \hat{F}_t^\top \right)},
$$

$$
\hat{k}_2 = \arg \max_{j \le k_{\text{max}}} \frac{\lambda_j \left( \frac{1}{T} \sum_{t=1}^T \hat{F}_t^\top \hat{F}_t \right)}{\lambda_{j+1} \left( \frac{1}{T} \sum_{t=1}^T \hat{F}_t^\top \hat{F}_t \right)}.
$$

#### Value

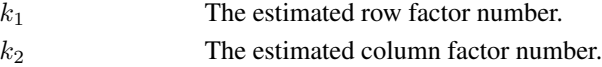

#### Author(s)

Yong He, Ran Zhao, Wen-Xin Zhou.

#### References

He, Y., Zhao, R., & Zhou, W. X. (2023). Iterative Alternating Least Square Estimation for Largedimensional Matrix Factor Model. <arXiv:2301.00360>.

#### Examples

```
set.seed(11111)
T=20;p1=20;p2=20
k1=3;k2=3
R=matrix(runif(p1*k1,min=-1,max=1),p1,k1)
C=matrix(runif(p2*k2,min=-1,max=1),p2,k2)
X=E=array(0,c(T,p1,p2))
F=array(0,c(T,k1,k2))
for(t in 1:T){
  F[t,,]=matrix(rnorm(k1*k2),k1,k2)
  E[t,,]=matrix(rnorm(p1*p2),p1,p2)
}
for(t in 1:T){
X[t,,]=R%*%F[t,,]%*%t(C)+E[t,,]
}
kmax=8
K=KIALS(X, W1 = NULL, W2 = NULL, kmax, max\_iter = 100, ep = 1e-06); K
```
# <span id="page-6-0"></span>Index

Distance, [2](#page-1-0)

IALS, [3,](#page-2-0) *[5,](#page-4-0) [6](#page-5-0)*

KIALS, [5](#page-4-0)